# Handling very large XML documents in an editing application

#### Presenter:

Radu Coravu radu\_coravu@oxygenxml.com @radu\_coravu

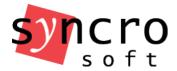

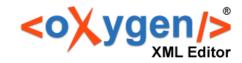

#### Bytes and characters

 The byte is a unit of digital information that most commonly consists of eight bits. Used for storage and low-level communication between computers.

https://en.wikipedia.org/wiki/Byte

 A character is a sign or symbol. Like the alphabet symbols. End users interact with application by reading and editing characters.

https://en.wikipedia.org/wiki/Character

#### Character Encoding/Decoding

Used to translate backwards and forwards between:

- Bytes on disk (numeric values 0-255).
- Characters in application (usually stored on two bytes).

https://en.wikipedia.org/wiki/Character encoding

#### **ASCII Encoding**

- Encodes about 127 different characters.
- One to one correspondence between bytes and characters.

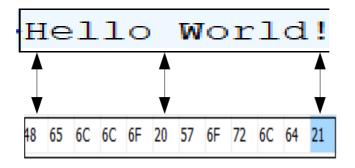

https://en.wikipedia.org/wiki/ASCII

#### The Unicode Standard

 Unicode is a computing industry standard for the consistent encoding, representation, and handling of text expressed in most of the world's writing systems.

https://en.wikipedia.org/wiki/Unicode

#### **UTF-8 Encoding**

- Capable of encoding all 1,112,064 valid code points in Unicode.
- Variable width encoding.
- Many to one correspondence between bytes and characters.

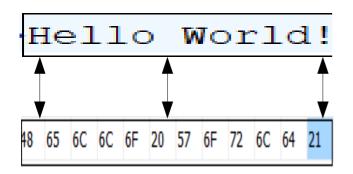

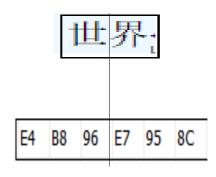

https://en.wikipedia.org/wiki/UTF-8

#### UTF-16 Encoding

- Capable of encoding all valid code points in Unicode.
- Usually two to one correspondence between bytes and characters.

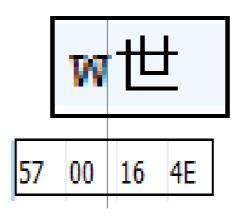

https://en.wikipedia.org/wiki/UTF-16

## Detecting the encoding of an XML document

https://www.w3.org/TR/xml/#sec-guessing

Look at Xml encoding declaration in header:

<?xml version="1.0" encoding="UTF-8"?>

- Fallback to UTF-8 or UTF-16 (default XML encoding is UTF-8).
- The encoding can be detected without reading the entire file contents.

## What encoding should I use for my XML documents?

ASCII/UTF-8

"Hello" => 5 bytes on disk.

• UTF-16

"Hello" => 10 bytes on disk.

• UTF-8

- "世界"=>6 bytes on disk.
- UTF-16
- "世界"=> 4 bytes on disk.

## What encoding should I use for my XML documents?

- UTF-8 is default XML encoding and is supported by any processor.
- For non-European languages UTF-16 provides more compact file sizes.
- XML character entities allow us to save all ranges of characters to a restrictive encoding => larger file sizes.

#### XML file sizes

- Standard (0 bytes → 30 MBs on disk).
- Large  $(30 \text{ Mbs} \rightarrow 300 \text{ MBs}).$
- Huge (300 Mbs → Gygabytes).

# Standard-size XML handling memory footprint

Memory footprints for each edit mode:

- Text ~= 10 \* FILE\_SIZE\_ON\_DISK
- Grid ~= 9 \* FILE\_SIZE\_ON\_DISK
- Author ~= 20 \* FILE\_SIZE\_ON\_DISK

### Text Page Memory Footprint

- Characters in memory: 2 \* FILE\_SIZE
- Visual editing support.
- Outline.
- Syntax highlight: depends on number of lines.
- Automatic validation: Usually streaming.
- Format and indent: 5 \* FILE\_SIZE
- Xpath: 5 \* FILE\_SIZE
- Auto Spell check done only in visible area.

# Large-size XML documents (30 Mbs – 300 MBs)

Usually generated as database export or dump.

- Text mode: 8 \* FILE\_SIZE\_ON\_DISK
  - XML characters are stored in separate buffer file on disk.
  - No automatic validation.
  - XPath: Stream source.

#### Huge-size XML editing problems

- Generated as database export or dump (most users are not interested in editing).
- Loading the entire XML content from disk in the application is not a viable option (not enough computer internal memory).

Tools-> Large File Viewer.

- Takes very little memory for editing files up to 1GB.
  - No Outline.
  - No Syntax highlight.
  - No validation.
  - Copy/Paste and Find/Replace.
  - Allows scrolling through entire document.

#### Implementation details:

- Detects line ranges directly from file on disk.
- As vertical scrolling is done, content is directly drawn by looking in file on disk.

Scrolling in an usual editing application:

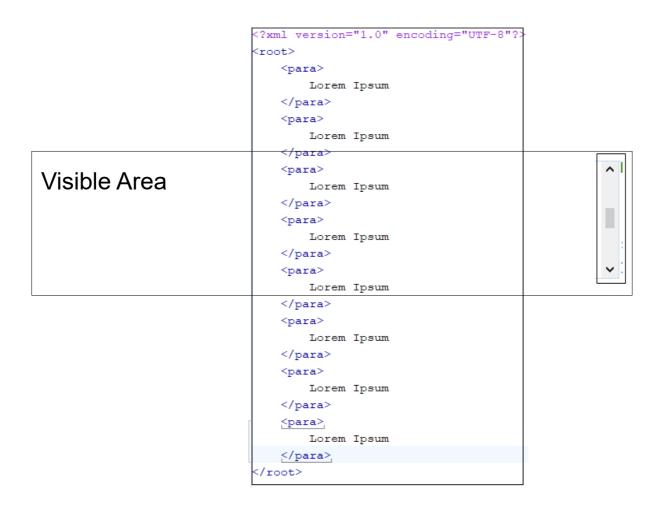

#### Scrolling in Large File Viewer:

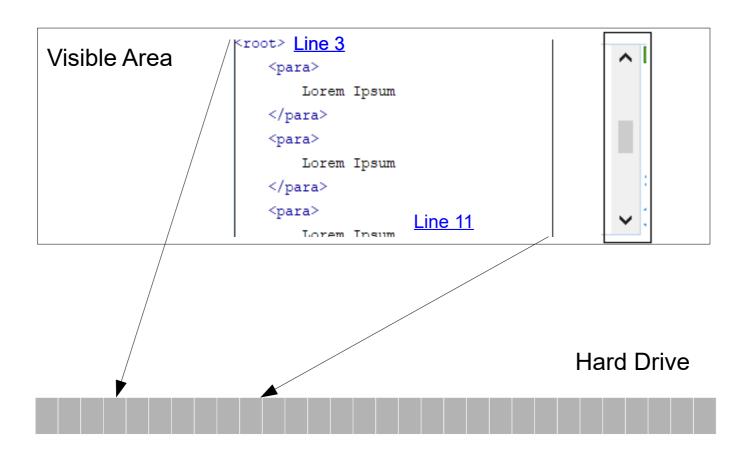

## Huge-size XML editing — New solution (2)

- Instantly open any file of any size having encoding ASCII, UTF-8 or UTF-16.
- Edit/Save.
- Find/replace
- Split edited content in chunks/parts.
- Syntax highlight
- No outline.
- No automatic validation (manual validation works).
- No format and indent.

How does it work?

| Chunk 0 | Chunk 1 | Chunk 2 |                           |
|---------|---------|---------|---------------------------|
|         |         |         | File bytes on local drive |
|         |         |         |                           |

Chunk size = 1 million bytes

Repositioning chunks to include entire characters:

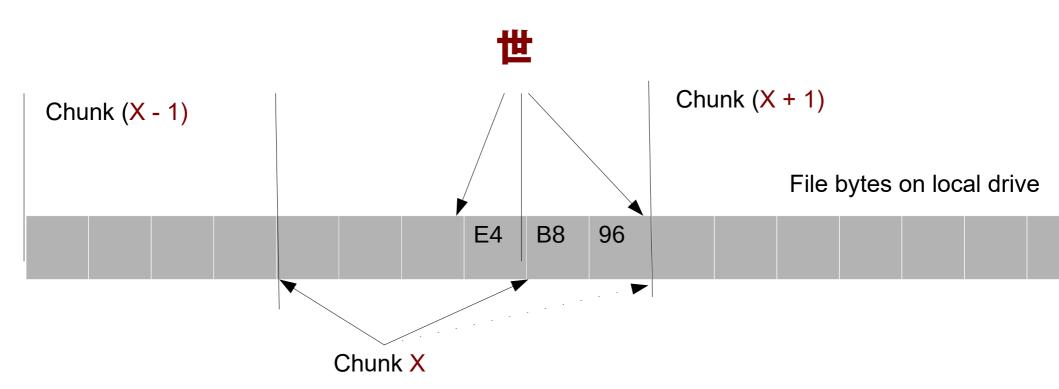

Editing content, searching and saving to disk:

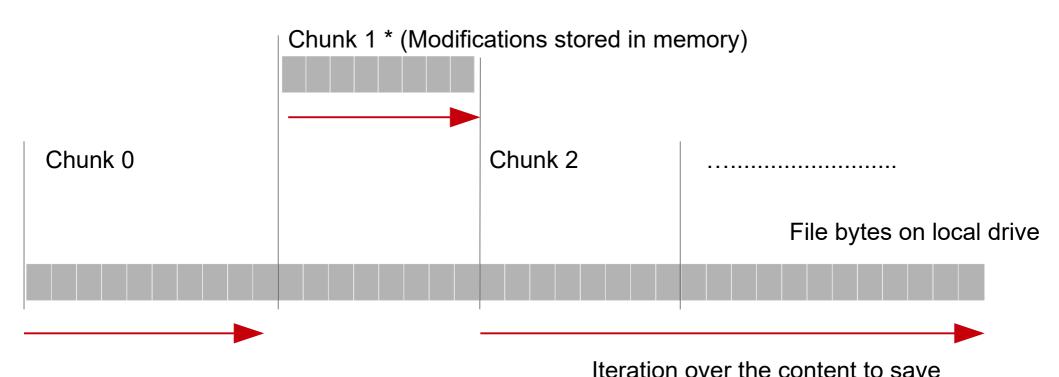

#### Huge-size XML editing benefits

- Get a better idea about what's inside the XML document.
- Find and copy content.

#### Thank You!

#### Questions?

Radu Coravu radu\_coravu@oxygenxml.com @radu\_coravu